# Kinova® Gen3 ultra-lightweight robot quick start guide

Unbox, set up, and power on your robot in less than 30 minutes!

## Please read the safety information before unboxing your robot

Directives, warnings and safety considerations for the Kinova Gen3 robot

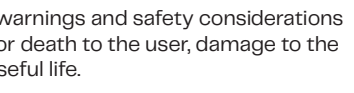

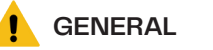

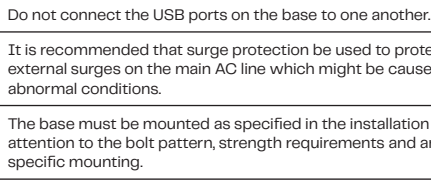

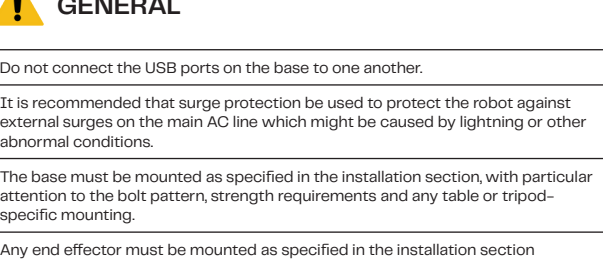

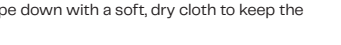

Any end effector must be mounted including bolt pattern, power requirements, etc). The table clamp should not be used for repeated movement as the mounting may eventually detach fom its location, resulting in the robot falling. Mount the robot  $\mathop{\rm se}$ curely with screws as described in the Getting started section of the user guide for a more permanent installation. The controller mating interface needs to be kept free of dust and moisture to protect the electrical contacts. Wipe down with a soft, dry cloth to keep the surface of the interface clean.

> Do not operate the robot when the relative humidity exceeds the maximum specified. In such a case, remove any object in the gripper, bring the robot to a resting position and wait until the humidity decreases to an allowable value. The robot is not certified for use in applications in sterile environments (e.g. food production, pharmaceuticals, medical, surgical).

dividual protection equipment, such as eye protection, should be used as determined by the user, based on risk analysis

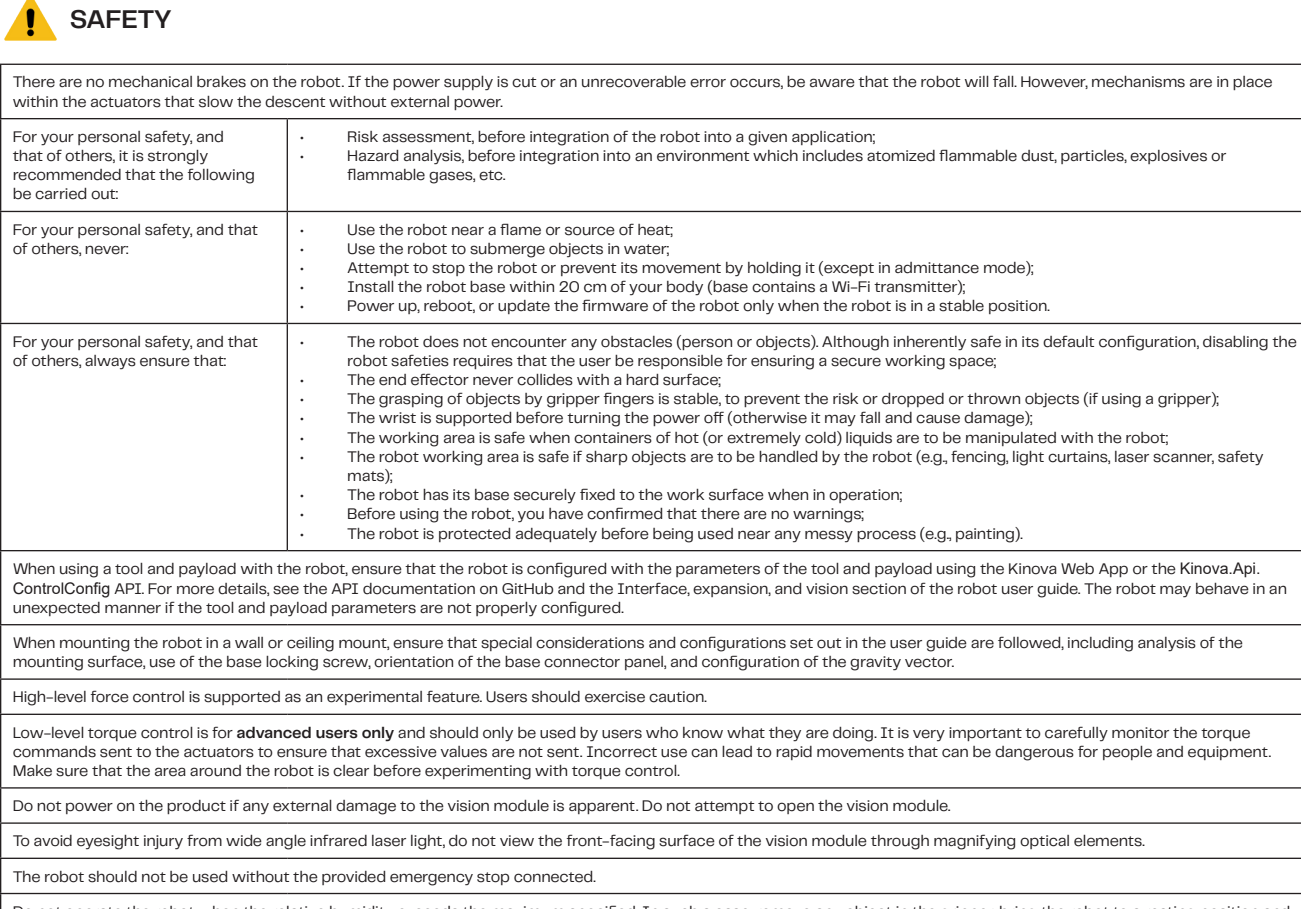

# Twist angular control C (orientation)  $\begin{picture}(180,10) \put(0,0){\line(1,0){10}} \put(15,0){\line(1,0){10}} \put(15,0){\line(1,0){10}} \put(15,0){\line(1,0){10}} \put(15,0){\line(1,0){10}} \put(15,0){\line(1,0){10}} \put(15,0){\line(1,0){10}} \put(15,0){\line(1,0){10}} \put(15,0){\line(1,0){10}} \put(15,0){\line(1,0){10}} \put(15,0){\line(1,0){10}} \put(15,0){\line($

**A** Common controls

Clear faul

**A** github.com/kinovarobotics/kortex - Includes development setup instructions, API library package, API code examples, and API documentation.

**A** github.com/kinovarobotics/ros\_kortex - Includes ROS package, ROS examples, and ROS documentation.

Y rotation

**A** kinovarobotics.com/resources - Includes user guides, specifications sheets, FAQ, how-tos, softwares, CAD, drawings, and more.

**D** Look for our tutorial videos on YouTube! **Q** Kinova Kortex

Hold to play: sequence only plays while play

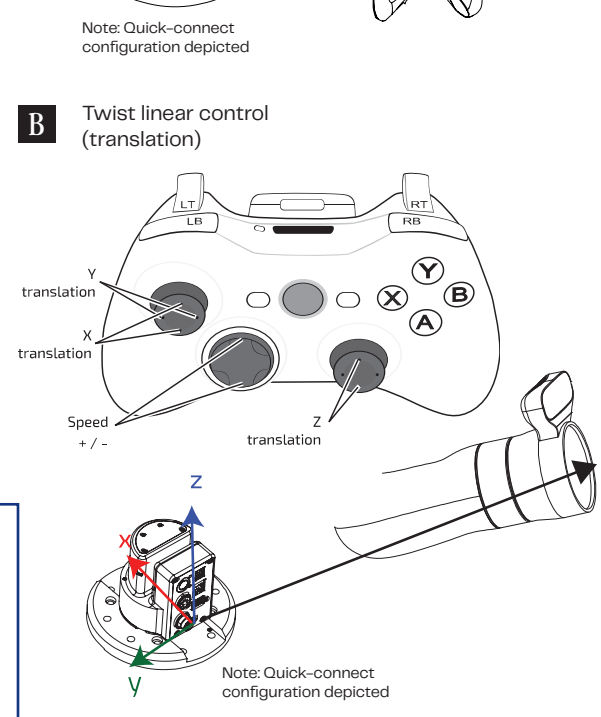

USB

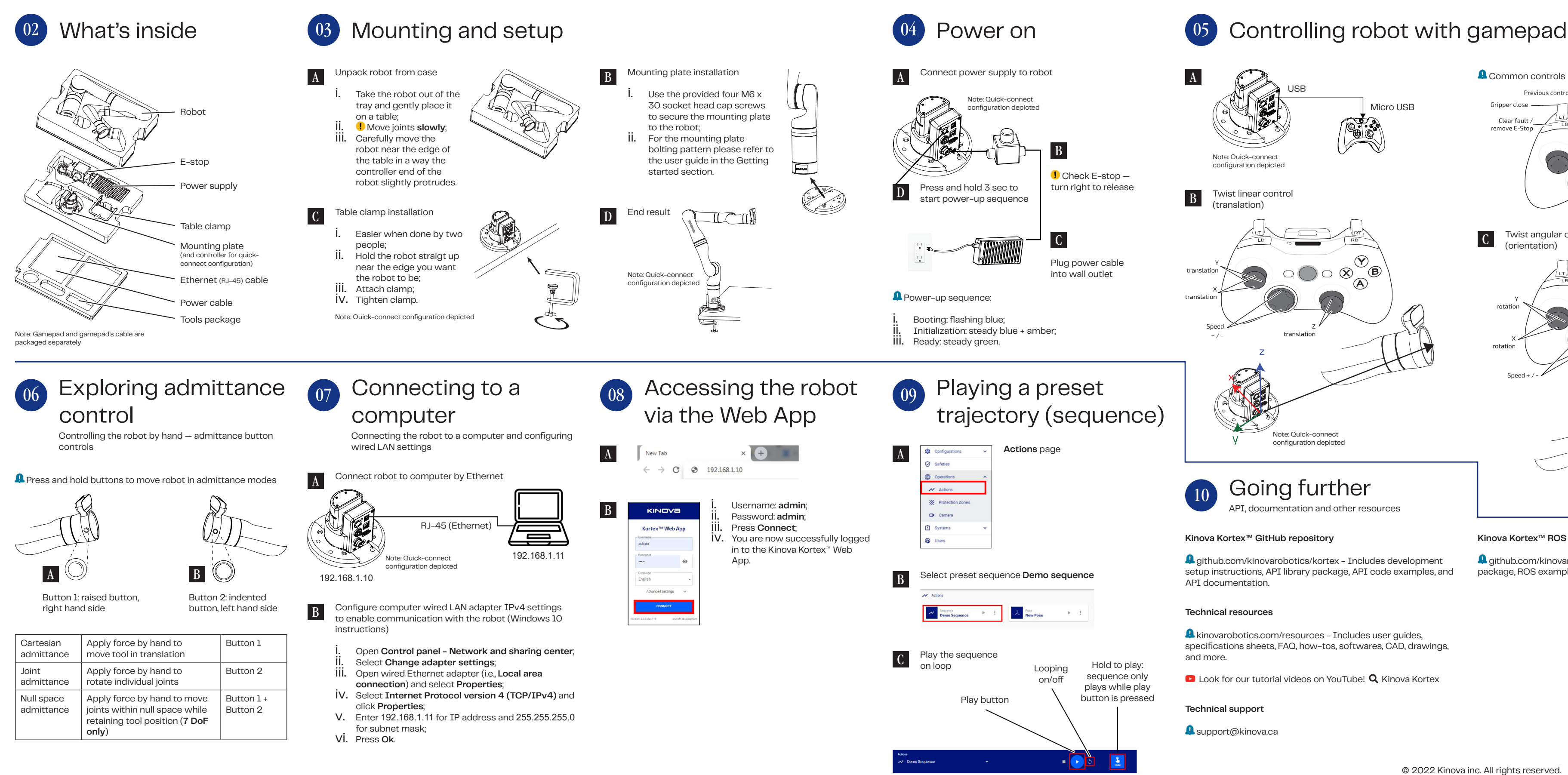

Micro USB

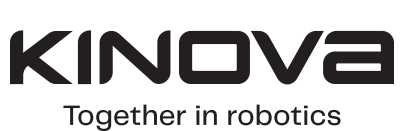

 $\odot$  $\otimes$ 

X rotatio

Z rotation

Hold to

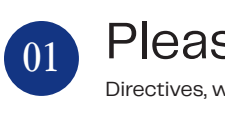

Failure to follow directives, v may result in serious injury c robot, or a reduction in its us

### 10 Going further

API, documentation and other resources

### **Kinova Kortex™ GitHub repository**

**Kinova Kortex™ ROS GitHub repository**

### **Technical resources**

### **Technical support**

**A** support@kinova.ca

© 2022 Kinova inc. All rights reserved.